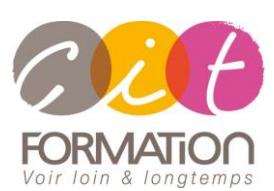

775 route de l'aérodrome ZA Agroparc 84000 Avignon Tél 04 90 85 98 12 Fax 04 90 86 26 24 info@cit.fr www.cit.fr

# **Déroulé de l'action**

#### **Modalités**

E-Learning en Autoformation + 2 heures de coaching en classe virtuelle avec un formateur expert

#### **Horaires**

9H00-12H30 /13H30-17H00

#### **Méthode pédagogique**

Alternance exposés théoriques et exercices pratiques (80% de pratique)

#### **Suivi et assistance**

Support de cours adapté Assistance téléphonique gratuite et illimitée

#### **Modalité d'évaluation**

Passage de la certification TOSA en fin de formation. Attestation de stage Emargement quotidien d'une feuille de présence

# **Accessibilité aux personnes handicapées**

Pour tout besoin d'adaptation, retrouver le contact de notre référent handicap et les modalités d'accueil sur la page : [Infos](https://www.cit.fr/fr/infos-pratiques)  [pratiques/Situation de](https://www.cit.fr/fr/infos-pratiques)  [Handicap](https://www.cit.fr/fr/infos-pratiques)

# **Parcours EXCEL – Elearning Avec certification TOSA**

**Public et Objectif** : Tout utilisateur bureautique qui souhaite maîtriser les fonctionnalités d'Excel selon ses besoins : saisir des données, utiliser les fonctions de calculs courantes et avancées, les mises en forme et mise en page de tableaux, les mises en forme conditionnelles, créer des graphiques, des tableaux croisés dynamiques et même des macros… Un module Query/Pivot permettra de pousser la compétence sur les analyses de données.

#### **Pré-requis** : Posséder les Bases de l'environnement Windows

**Dispositif** : La formation sera dispensée dans le cadre d'une formation en ligne E-Learning à distance sur notre plateforme de formation. Ainsi, nous déterminons pour chaque participant un parcours de formation adapté à son niveau et ses besoins composé des modules au juste nécessaire.

#### **- De 7 à 30 heures -**

# **Diagnostic du besoin et niveau du participant**

En E-Learning, chaque participant réalise en amont de la formation un diagnostic de son besoin et de son niveau de connaissance sur Excel.

Ce diagnostic permet de définir précisément les modules de formation préconisés au participant. Ainsi, chaque stagiaire suivra un parcours de formation qui comportera uniquement les modules qui lui sont nécessaires.

#### **Parcours de formation**

Selon l'analyse réalisée, liste des modules de formation pouvant être étudiés :

# **Prise en main d'Excel**

- Démarrer et quitter Excel
- La fenêtre Excel
- Ouvrir et enregistrer un classeur
- Se déplacer/atteindre une cellule
- Sélectionner des cellules disjointes
- Sélectionner des lignes ou des colonnes/ Une plage de cellules
- Se déplacer et gérer les feuilles
- Créer un classeur basé sur un modèle

#### **Construire un tableau : Saisir des données**

- Saisir le contenu : Nombres, dates, heures, valeurs monétaires
- Effacer, modifier des cellules
- Écrire une formule de calcul
- Recopier des données
- Recopie en incrémentant

# **Construire un tableau : Saisir des calculs simples**

- Ecrire des formules simples avec les opérateurs
- Recopier des formules
- Fonction Somme Automatique

# **Construire un tableau : Les différentes mises en forme**

- Mettre en forme les données
- Fusionner les cellules
- Encadrement et bordures
- Modifier la couleur des cellules
- Reproduire la mise en forme

#### **Mise en page et impression**

- Mettre en page : orientation, marges…
- Créer des En-têtes/Pieds de page
- Gérer les sauts de page
- Répéter les lignes/colonnes sur chaque page
- Définir une zone d'impression
- Gérer les différents modes : Normal/Sauts Page/Mise en Page

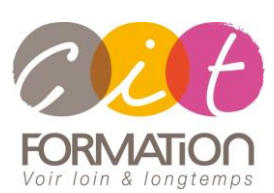

775 route de l'aérodrome ZA Agroparc 84000 Avignon Tél 04 90 85 98 12 Fax 04 90 86 26 24 info@cit.fr www.cit.fr

# **Déroulé de l'action**

#### **Modalités**

E-Learning en Autoformation + 2 heures de coaching en classe virtuelle avec un

formateur expert

# **Horaires**

9H00-12H30 /13H30-17H00

# **Méthode pédagogique**

Alternance exposés théoriques et exercices pratiques (80% de pratique)

# **Suivi et assistance**

Support de cours adapté Assistance téléphonique gratuite et illimitée

#### **Modalité d'évaluation**

Passage de la certification TOSA en fin de formation. Attestation de stage Emargement quotidien d'une feuille de présence

# **Accessibilité aux personnes handicapées**

Pour tout besoin d'adaptation, retrouver le contact de notre référent handicap et les modalités d'accueil sur la page : [Infos](https://www.cit.fr/fr/infos-pratiques)  [pratiques/Situation de](https://www.cit.fr/fr/infos-pratiques)  [Handicap](https://www.cit.fr/fr/infos-pratiques)

# **Parcours EXCEL – Elearning Avec certification TOSA**

# **Modifier la structure d'un tableau**

- Insérer/Supprimer des lignes/colonnes
- Modifier la hauteur des lignes/ la largeur des colonnes
- Masquer les lignes/colonnes
- Transposer les lignes en colonnes

# **Effectuer des calculs complexes**

- Utiliser plusieurs opérateurs
- Ordres de calcul
- Références relatives et absolues
- Références mixtes
- Découvrir les fonctions les plus courantes : Somme – Max – Min – Moyenne – Nb…
- Afficher imprimer des formules
- Calculer une évolution, un ratio...

# **Manipuler les feuilles et créer des liaisons inter feuilles/Classeurs**

- Nommer, déplacer et supprimer des feuilles de calcul
- Colorer, masquer, dupliquer une feuille de calcul
- Grouper des feuilles pour des calculs plus rapides
- Référencer une cellule d'une autre feuille de calcul
- Gérer les liaisons inter feuilles et inter classeurs

# **Découvrir la consolidation de données**

- Consolidation par référence avec liaison
- Consolidation par référence sans liaison
- Consolidation par libellés

# **Représenter graphiquement des données – Niveau1**

- Comprendre les différents types de graphiques
- Créer un graphique
- Afficher, masquer, sélectionner des éléments d'un graphique
- Mettre en forme un graphique
- Modifier un graphique
- Combiner des données
- Imprimer un graphique

# **Modifier les séries de données d'un Graph– Niveau2**

- Utiliser des séries disjointes
- Ajouter/Supprimer une série à un graphique existant
- Modifier la couleur d'une série de données dans un graphique
- Courbes de tendance
- Forme dans une série

# **Appliquer une mise en forme conditionnelles**

- Les différentes mises en forme conditionnelles
- Appliquer une mise en forme conditionnelle
- Afficher les 10 nombres les plus grands
- Appliquer une mise en forme avec barre de données / avec icônes colorées
- Effacer une mise en forme conditionnelle
- Créer un damier

# **Calculs avancés : Calculs conditionnels et utiliser les noms de cellules**

- Fonction logique : Condition SI
- Calculer le commissionnement de vos vendeurs
- Fonctions Somme SI et Nombre SI
- Nommer et utiliser un nom de cellules
- Sélectionner une cellule par le nom
- Gérer les noms de cellule / Libellés

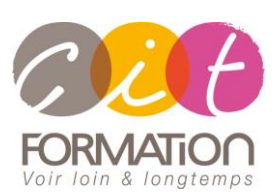

775 route de l'aérodrome ZA Agroparc 84000 Avignon Tél 04 90 85 98 12 Fax 04 90 86 26 24 info@cit.fr www.cit.fr

# **Déroulé de l'action**

#### **Modalités**

E-Learning en Autoformation + 2 heures de coaching en classe virtuelle avec un

formateur expert

 **Horaires** 9H00-12H30 /13H30-17H00

#### **Méthode pédagogique**

Alternance exposés théoriques et exercices pratiques (80% de pratique)

#### **Suivi et assistance**

Support de cours adapté Assistance téléphonique gratuite et illimitée

#### **Modalité d'évaluation**

Passage de la certification TOSA en fin de formation. Attestation de stage Emargement quotidien d'une feuille de présence

# **Accessibilité aux personnes handicapées**

Pour tout besoin d'adaptation, retrouver le contact de notre référent handicap et les modalités d'accueil sur la page : [Infos](https://www.cit.fr/fr/infos-pratiques)  [pratiques/Situation de](https://www.cit.fr/fr/infos-pratiques)  [Handicap](https://www.cit.fr/fr/infos-pratiques)

# **Parcours EXCEL – Elearning Avec certification TOSA**

# **Calculs avancés : Fonctions Recherche**

- Fonction RechercheV
- Exercices Fonctions RechercheV
- **Exercices Fonctions Index Equiv**
- **Exercices Fonctions RechercheX** (seulement V2021 ou 365)

# **Autres calculs avancés**

- Assistant fonction et imbrication
- Fonction dates et heures
- Fonctions mathématiques et statistiques
- Fonctions texte et informations

# **Créer et gérer une liste de données**

- Créer et trier une liste de données
- Filtrer une liste de données
- Appliquer un filtre avancé
- Afficher des sous-totaux
- Validation de données
- Fractionner une feuille de calcul
- Rechercher et remplacer

# **Concevoir un tableaux croisé dynamique**

- Créer un tableau croisé
- Modifier les différents éléments d'un tableau croisé
- Mettre à jour un tableau croisé
- Mettre en forme un tableau croisé
- Créer un graphique croisé

# **Concevoir un tableau croisé dynamique – Fonctions avancées**

- Champs calculés
- Eléments calculés
	- Afficher les valeurs détails du TCD
- Créer un tableau de bord de base

# **Produire des outils d'analyse et de simulation**

- Valeur cible
- Solveur
- Définir des hypothèses
- **Scénarios**

# **Importer, exporter, échanger des données**

- Exporter un tableau/Graphique Excel vers Word
- Importer des données

# **Identifier des outils utiles**

- Les commentaires
- La gestion des fenêtres : Fractionner une feuille/Figer les volets
- Recherche/Remplacement

# **Appliquer la protection des données et partager ses fichiers**

- Protéger, déprotéger une feuille
- Protéger certaines cellules
- Protéger, déprotéger un classeur

#### **Créer des Macros simples**

- Créer et enregistrer une macro
- Utiliser une macro
- Visualiser et modifier une macro
- Affecter une Macro à un Bouton

# **Introduction à Power Query**

- Nettoyer un fichier
- Combiner plusieurs feuilles d'un classeur
- Consolider plusieurs classeurs provenant d'un dossier
- Nettoyer une base et automatiser les tâches
- Dupliquer et fusionner des requêtes

# **Introduction à Power Pivot**

- Création de mesures
- Créer un tableau de bord interactif

# **Passage de la certification TOSA Excel**

[Certification TOSA EXCEL RS5252,](https://www.francecompetences.fr/recherche/rs/5252/) certificateur Isograd, certification délivrée le 14/09/2020 En fin de formation, le passage de la certification est organisé autour d'un temps de validation au moyen d'un test à passer. **Compétences attestées** : Elles sont variables en fonction du score obtenu au test TOSA (de 351 à 1000). Ce score déterminera un niveau (initial, basique, opérationnel, avancé ou expert) selon lequel vos compétences vous seront attribuées